# **Analysis Report FOR SAMPLE1.EXE**

*[Contains a brief malware analysis report for the file sample.exe which was provides as an assignment during the SecurityXploded Student Mentorship Programme]*

### **Mentor: Amit Malik and Monnappa KA**

## **By Sajan Shetty**

**Tel** : +919964224668 **Email : me@thewiredgoon.com ixcodxdx@gmail.com**

Website : www.TheWiredGoon.com Twitter: TheWiredGoon

## **Table of Contents**

## **Contents**

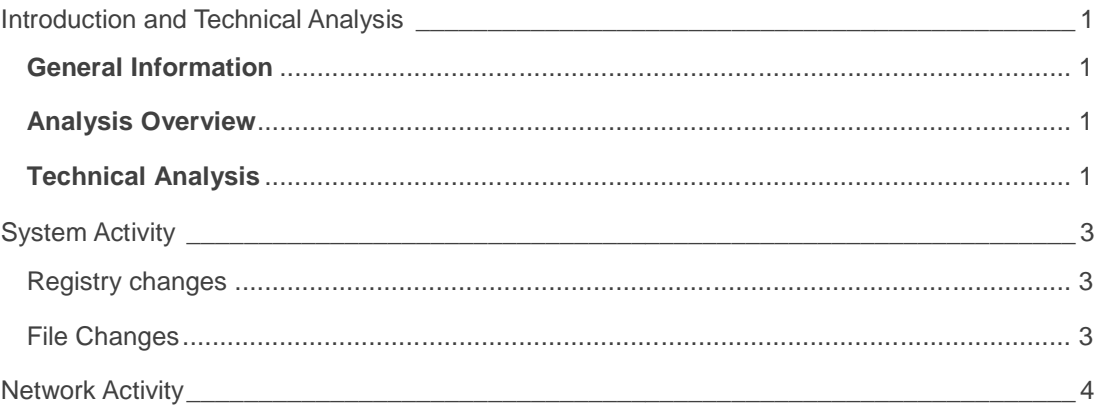

*"A computer worm is a standalone malware computer program that replicates itself in order to spread to other computers."*

## **Introduction and Technical Analysis**

#### **General Information**

- 
- 
- 
- 
- 
- File Name : Sample1.exe
- MD5 : aeba0e6cac52929cc48e1b7074eba86c
- SHA-1 : 84705f524f4949234692f50263ac19bbbe97f281
- Detected as : WORM\_SPYBOT.CCF
- Other know Aliases : W32.Randex.gen, W32/Sdbot-Fam, Backdoor.Win32.IRCBot.gen, TR/Crypt.ULPM.Gen,W32/Sdbot.worm.gen

#### **Analysis Overview**

Sample1.exe was identified as *' WORM\_SPYBOT.CCF '* which is a computer worm that connects to a host server IP and and takes instructions from the attacker. This worm has a backdoor component helping attacker to gain full system access and to spread to other computers in the network

## **Technical Analysis**

- The worm copies itself as services32.exe in system32 directory.
- It modifies and Adds new registry keys to victim machine so that it runs every time Windows starts.
- It exploits a buffer overrun vulnerability in Windows Service named *' LSASS '* .
- The attacker has full system privileges and can perform remote code execution.
- It connects to a remote IP address (217.22.59.29) to receive commands from the attacker.
- It can also run and manipulate files as specified by the attacker.
- It steals Windows Product Keys.
- It also steals game keys of popular games like Call of Duty, Soldier of fortune etc.
- It also steals credentials of Yahoo and AOL Messengers.
- It can conduct a Denial of Service attack.
- Create an HTTP or FTP server on the victim machine.
- Spread to other vulnerable computers by exploiting vulnerabilities

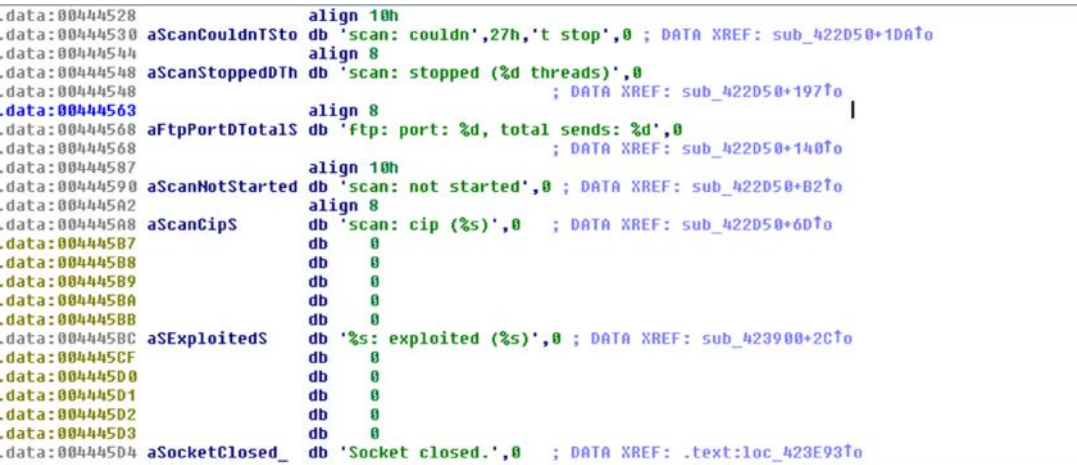

**Above is the code excerpt from the worm which exploits ' LSASS ' Windows Service**

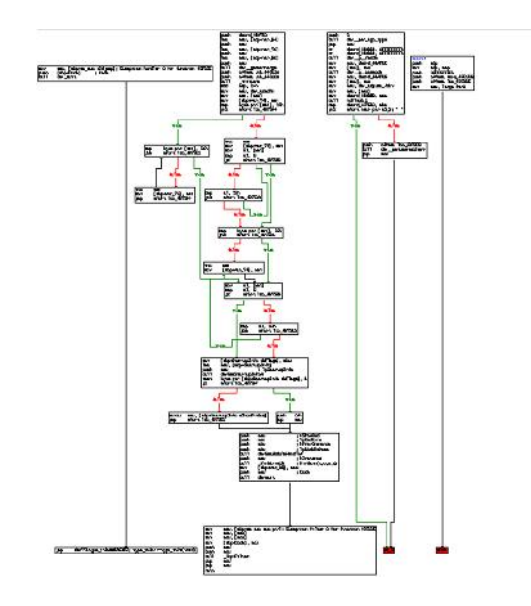

**Above is the graph of execution flow of the worm**

## **System Activity**

#### **Registry changes**

This worm creates the following registry entries to enable its automatic execution at every system startup:

HKLM\SOFTWARE\Microsoft\Windows\CurrentVersion\Run HKLM\SOFTWARE\Microsoft\Windows\CurrentVersion\RunOnce HKCU\SOFTWARE\Microsoft\Windows\CurrentVersion\Run HKCU\SOFTWARE\Microsoft\Windows\CurrentVersion\RunOnce HKLM\SOFTWARE\Microsoft\Windows\CurrentVersion\RunServices With Sets value: " *32 DRIVER* " and data: " *services32.exe* "

#### **File Changes**

It creates a replica of itself at the system folder (system32) with a name services32.exe

An Image excerpt from CaptureBat showing registry entries

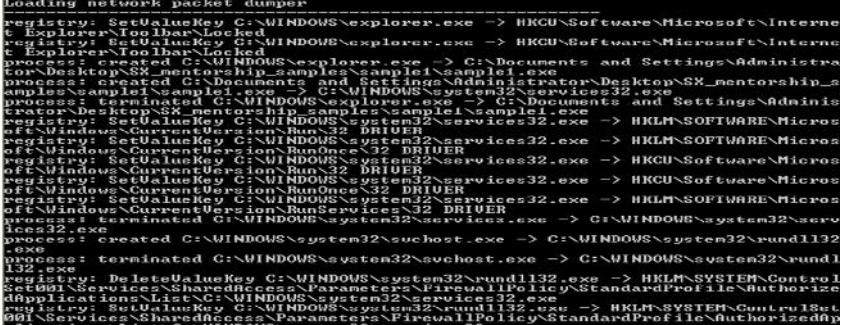

An image from excerpt process monitor showing file changes.

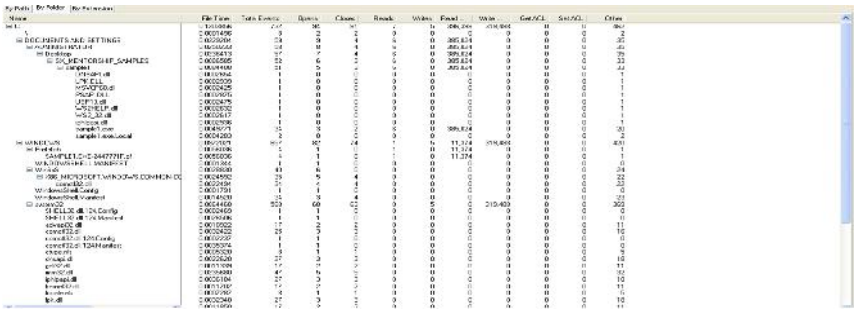

## **Network Activity**

The Worm tries to connect to remote IP address (217.22.59.29) from where the attacker sends commands to be performed on the victim machine. It uses the port no 6667 to talk to the attacker.

The worm opened up a tcp port, with no 5307 to listen to the attacker server.

An image from Wireshark showing the IP address the worm is trying to connect to

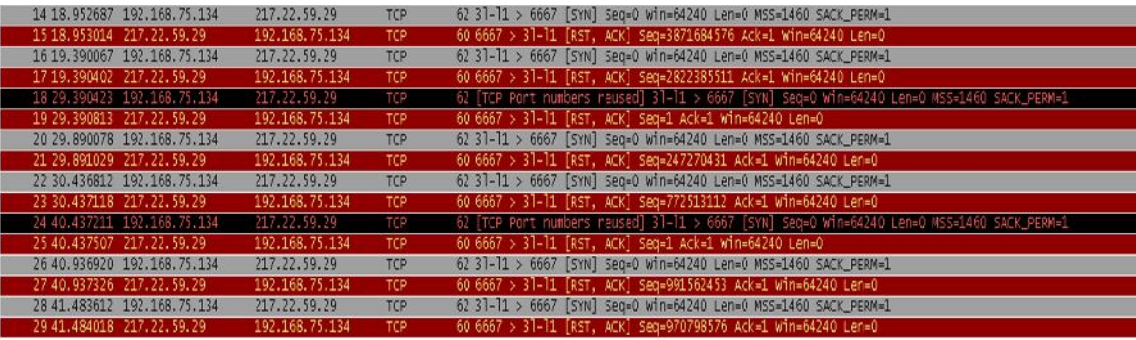